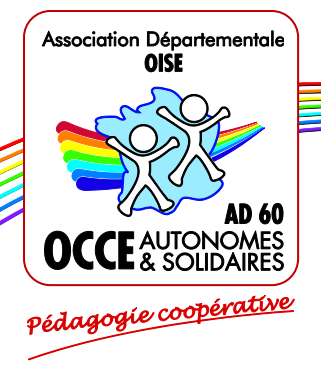

# **Office Central de la Coopération à l'Ecole**

Association 1901 reconnue d'utilité publique

**Association départementale OCCE de l'Oise,** B.P. 60945 60009 BEAUVAIS Cedex Tel : 03 44 48 49 16 - Fax : 03 44 45 62 87 - Courriel : ad60@occe.coop Site Internet : http://www.occe.coop/ad60

## *Aide pour remplir le CRF-CRA sur Excel*

Chères et chers mandataires,

### **Attention : ne remplissez que le document Excel disponible sur notre site [www.occe.coo](http://www.occe.co/)p/ad60 et non pas une version antérieure.**

Pour vous aider à remplir correctement le CRF-CRA, veuillez suivre les instructions suivantes :

#### **Page 1 : Informations**

Toutes les cases doivent être renseignées et **les vérificateurs aux comptes, le/la mandataire et le directeur/la directrice doivent obligatoirement apposer leur signature pour approbation du CRF-CRA dans son intégralité.**

N°adhérent OCCE : c'est le numéro qui apparait sur chaque courrier que l'OCCE vous adresse. Exemple : OCCE 913.

#### **Page 2 : CRA**

Cases de 3 à 24 et de 26 à 37 : Mettre **un O** quand la réponse est **OUI.** Mettre **un N** quand la réponse est **NON.** Cases n°1 ; 2 ; 25 ; 38 : **Mettre un nombre** pour comptabiliser le nombre d'heures au total.

#### **Page 3 : CRF ou page bilan :**

**REMPLIR TOUTES LES CASES JAUNES (sauf celle du détail de la caisse si vous n'avez pas d'espèces et le détail des chèques encore à créditer ou à débiter si vous n'en avez pas). Le logiciel fera tous les calculs pour vous.**

#### *Dans la colonne des « Charges » :*

Il faut **différencier le montant de l'adhésion à l'OCCE (ligne « cotisations versées à l'OCCE ») et celui de l'assurance MAE/MAIF (ligne « assurances versées »)**. Se référer au bulletin d'adhésion de l'année scolaire précédente.

#### *Dans la colonne des « Produits » :*

Ligne « 74100008 Subventions État, collect. Locales » : reporter le montant total des subventions reçues **puis détailler cette somme dans la page 4 du document.**

*Dans la colonne « Actif » soldes des comptes au 31 août :*

●Ligne 512 Banque (1) : **reporter le montant du solde indiqué sur le dernier relevé bancaire de la Caisse d'Épargne soit :**

 $\rightarrow$  daté au 31 août de l'exercice se terminant.

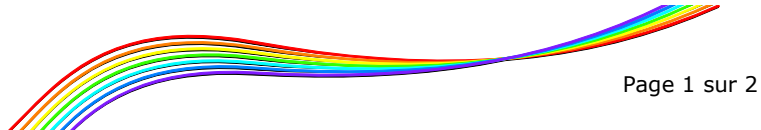

Association 1901 reconnue d'utilité publique

#### **Association départementale OCCE de l' Oise**

 daté au 31 juillet ou au 30 juin de l'exercice se terminant **(s'il n'y a pas eu d'opérations bancaires pendant les vacances scolaires d'été ou si un changement de mandataire a lieu pour la rentrée de septembre et empêche de clôturer les comptes au 31 août).**

●Ligne 514 Banque Postale (1) : **ne rien mettre puisque tous les comptes OCCE de l'Oise sont à la Caisse d'Épargne.**

**Si le solde indiqué sur le dernier relevé bancaire ne prend pas en compte des sommes d'argent dépensées ou reçues, vous devez effectuer un rapprochement bancaire.** 

Pour cela, vous devez inscrire dans la colonne prévue à cet effet « Comptes bancaires 512 ou 514 » le détail des sommes qui doivent être créditées (mettre un + devant le montant) ou débitées (mettre un – devant le montant). Déduire ces sommes du montant indiqué sur le dernier relevé bancaire afin d'obtenir le solde réel du compte de la coopérative.

●Ligne 530 Caisse en espèces (2) : il s'agit du **montant total des espèces au 31 août de l'exercice se terminant s'il y en a et qu'il faut détailler dans la colonne « (2) arrêté de caisse au 31/08».**

●Pour calculer le montant total actif, **additionner la somme en « Banque (1) » et celle en « Caisse en espèces (2) » s'il y en a.**

*Dans la colonne « Passif » :*

●Ligne 110 Report à nouveau au 01/09 : **reporter la somme du « total de l'actif du CRF-CRA de l'année précédente ».**

●Pour calculer le résultat de l'année, il faut **soustraire le « total des produits (B) » au « total des charges » (A).**

●Pour calculer le montant total du passif, **additionner la somme du « report au 1er septembre de l'année précédente » avec celle du « résultat de l'année de l'exercice se terminant ».**

●**Pour que votre CRF-CRA soit bon, il faut que l'actif soit égal au passif.**

#### **Page 4 : Subvention**

Indiquer le **détail des subventions** reçues **en y joignant les documents justificatifs** (copie des relevés bancaires, copie de notification d'attribution etc.).

Tout en bas de la page : **Préciser le lieu de stockage des documents de la coopérative.**

**Une fois le CRF-CRA correctement renseigné et signé, photocopier et garder précieusement (pendant 10 ans) une copie de celui-ci dans les archives de la coopérative.**

**Nous vous rappelons que la date limite d'envoi du CRF-CRA accompagné des copies des justificatifs des subventions (s'il y en a) et du dernier relevé bancaire est arrêtée au 30 septembre de la nouvelle année scolaire.**

*Pour tout renseignement complémentaire, veuillez nous contacter aux coordonnées de l'en-tête.*

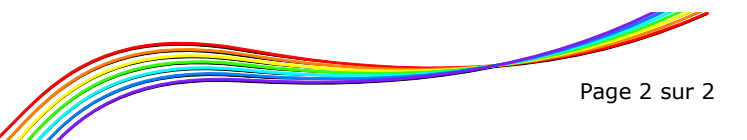